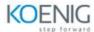

# Implement Advanced Server Access (ASA) Training

# **Course Outline**

#### 1: Introduction TO ASA

- Define the concepts behind Advanced Server Access.
- Describe ASA components.
- Understand how Okta Identity Cloud is leveraged for server access.

#### 2: ASA Architecture

- Understand ASA architecture.
- Describe bastions and gateways.
- Understand server and client agents.
- Describe networking requirements.

## 3: Team Configuration

- Create a Team (ASA tenant).
- Integrate with Okta Org for SAML SSO and provisioning.

## 4: Provisioning

- Understand SCIM provisioning.
- Configure provisioning to Linux and Windows servers.
- Understand team roles.
- Customize user attributes.

## 5: Server Enrollment

- Install ASA agents.
- Configure enrollment tokens.
- Understand agent configuration options.
- Configure a gateway.

#### 6: Policies

- Configure access policies.
- Create a sudo entitlement.
- Describe the client approval process.
- Configure client preauthorizations.

# 7: Clients

- Describe client enrollment.
- Install the client agent on Windows and Linux.
- Use the command line interface.
- Connect to Linux and Windows servers with various tools.

## 8: API

- Configure an API service account.
- Describe several API endpoints.
- Set up Postman with the ASA collection.

#### 9: Cloud Servers

- Understand cloud accounts.
- Deploy and enroll an AWS server with Terraform and user data.

# 10: Monitoring and Troubleshooting

- Understand event logging.
- Access SSH session logs.
- Understand how to configure log forwarding.
- Describe how to resolve common authentication and authorization issues.